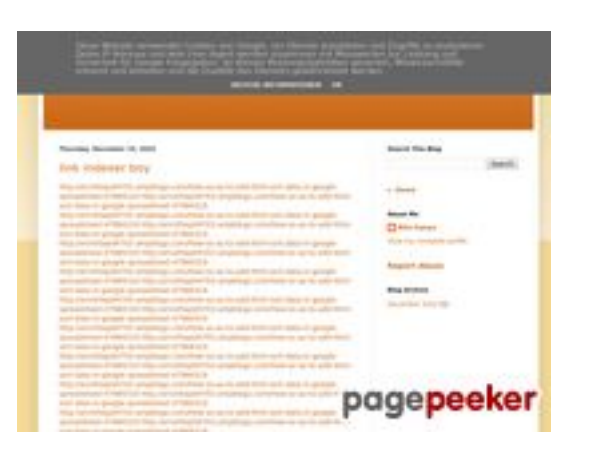

## **Sivuston tiedotyoutubeguide1.blogspot.com**

Luotu Joulukuu 15 2022 14:19 PM

#### **Pisteet54/100**

#### **SEO Sisältö**

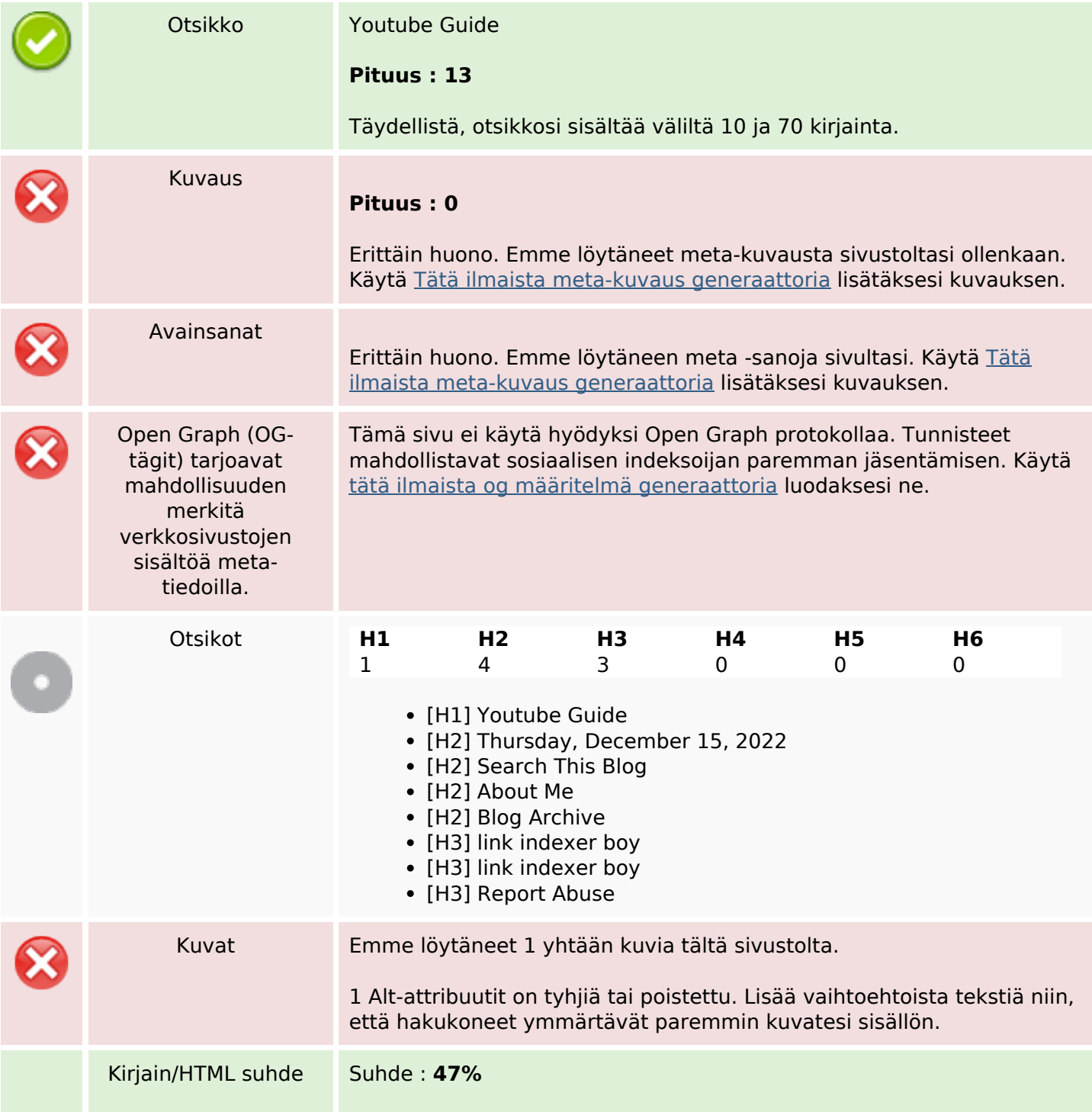

#### **SEO Sisältö**

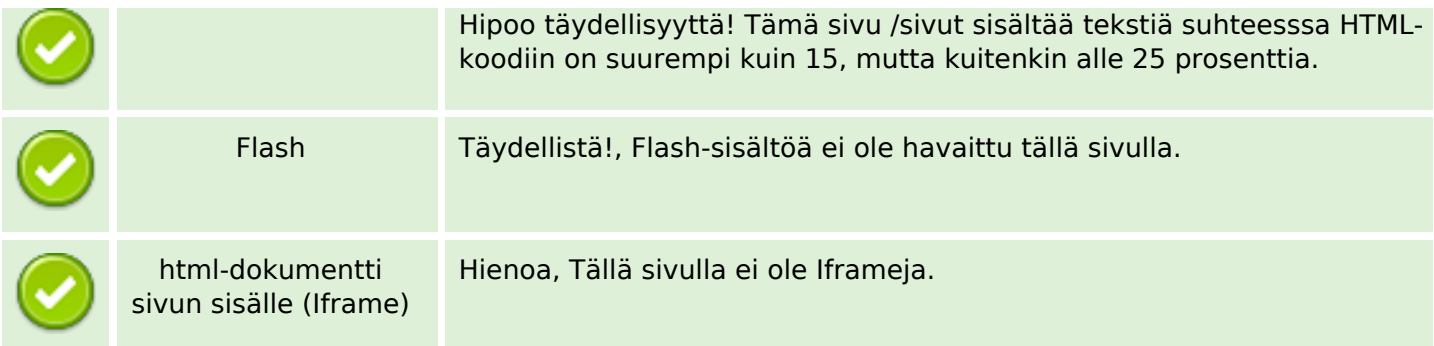

#### **SEO Linkit**

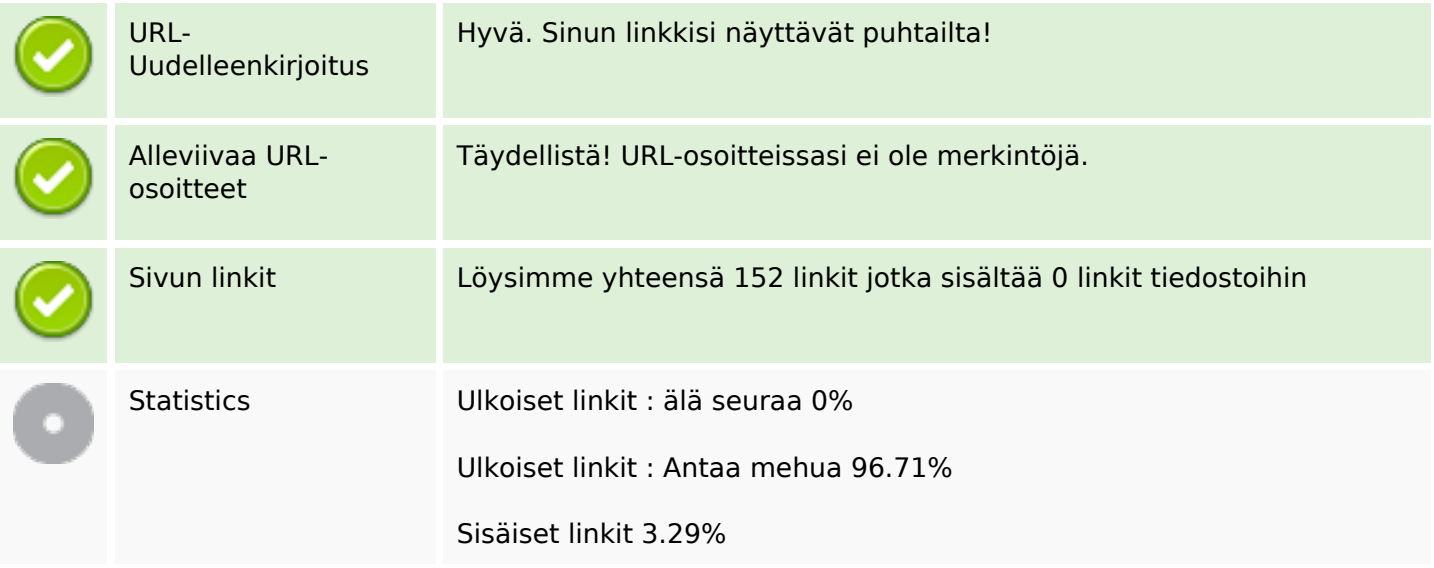

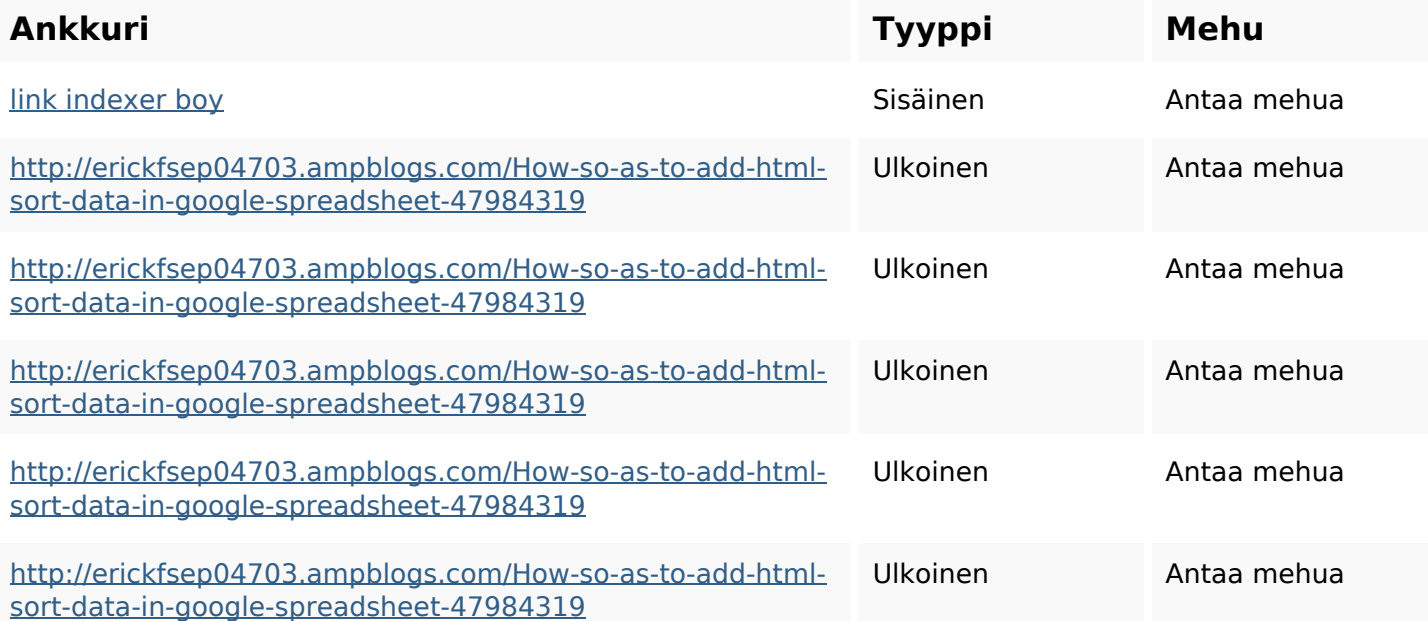

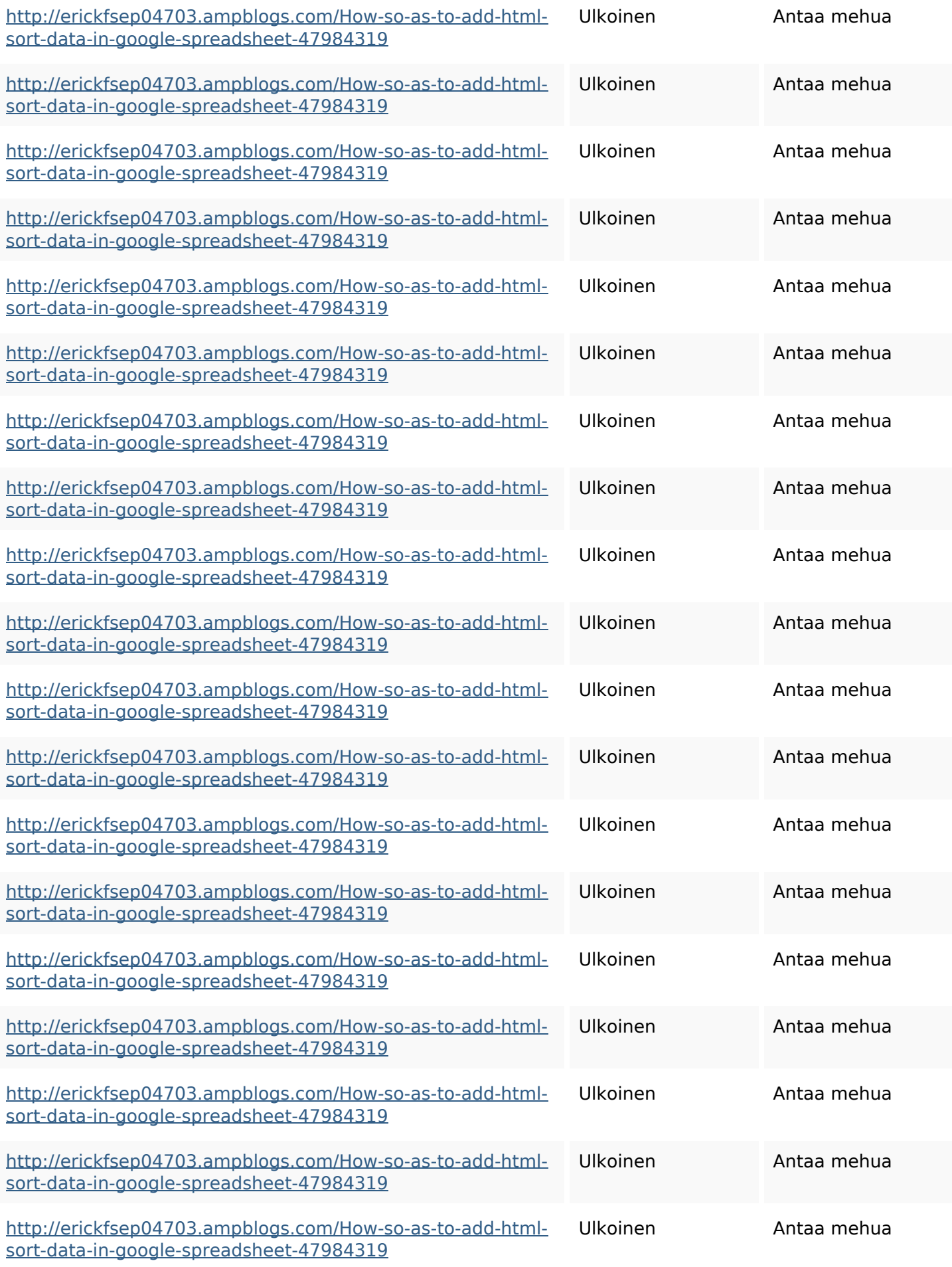

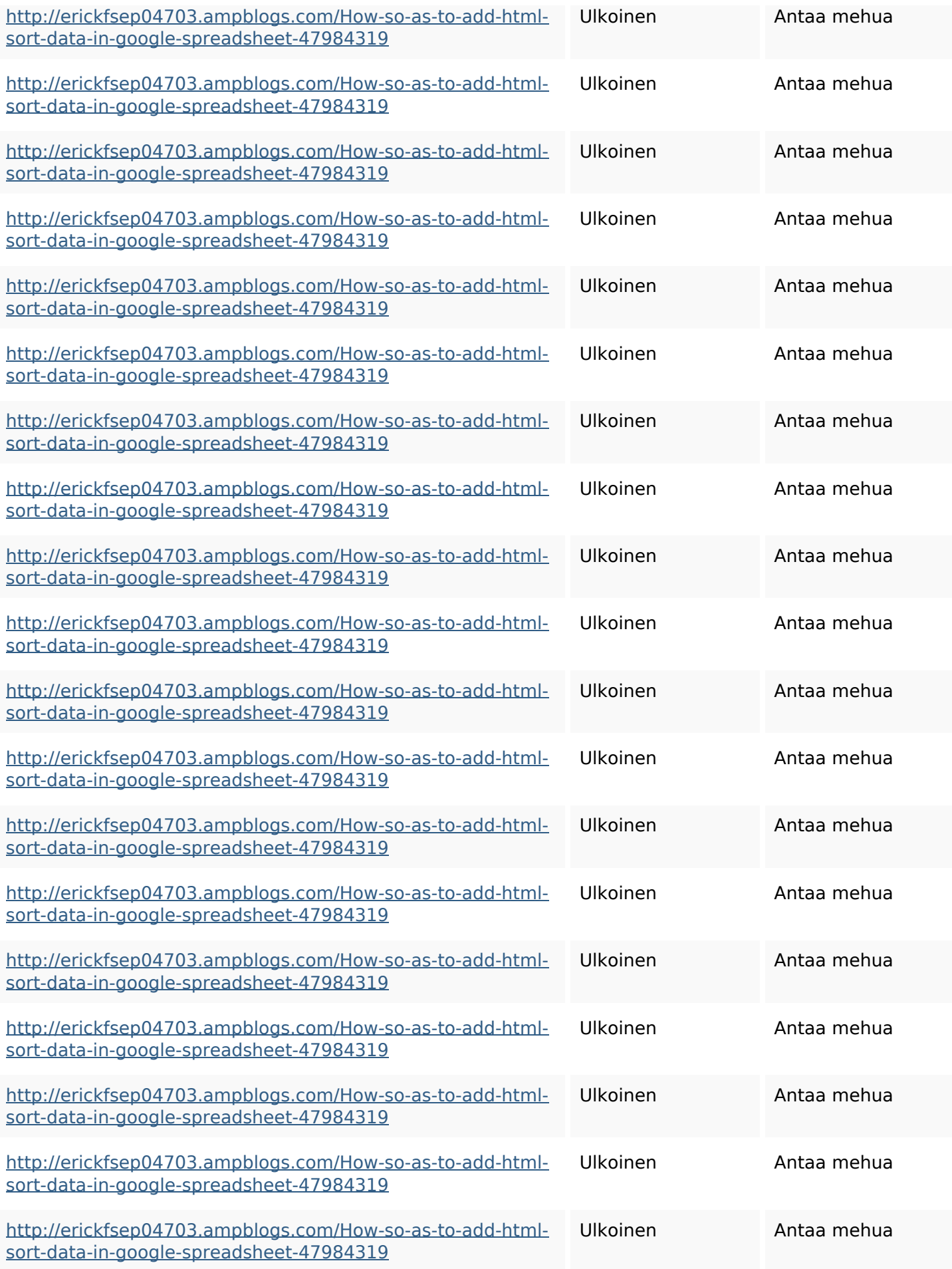

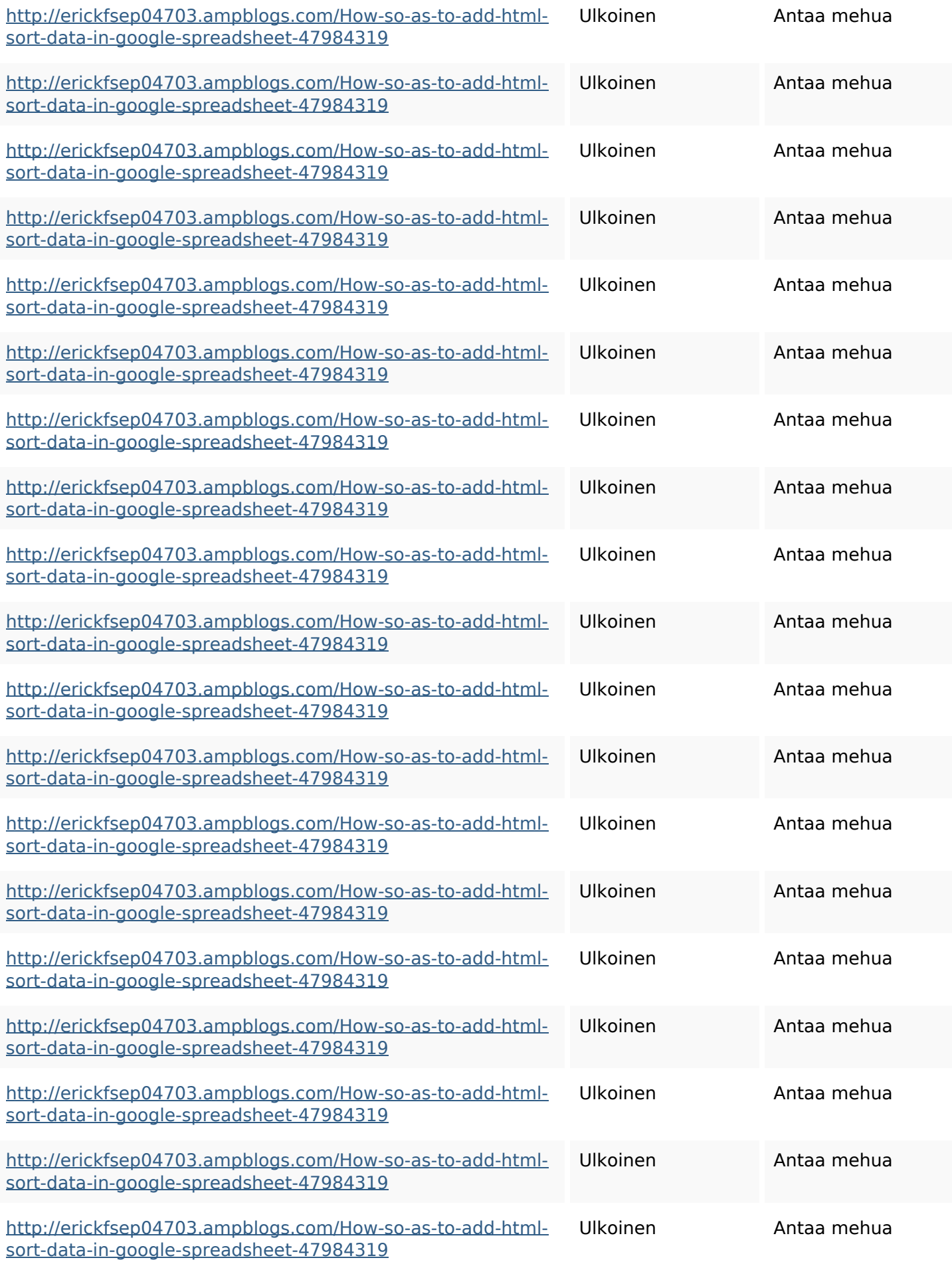

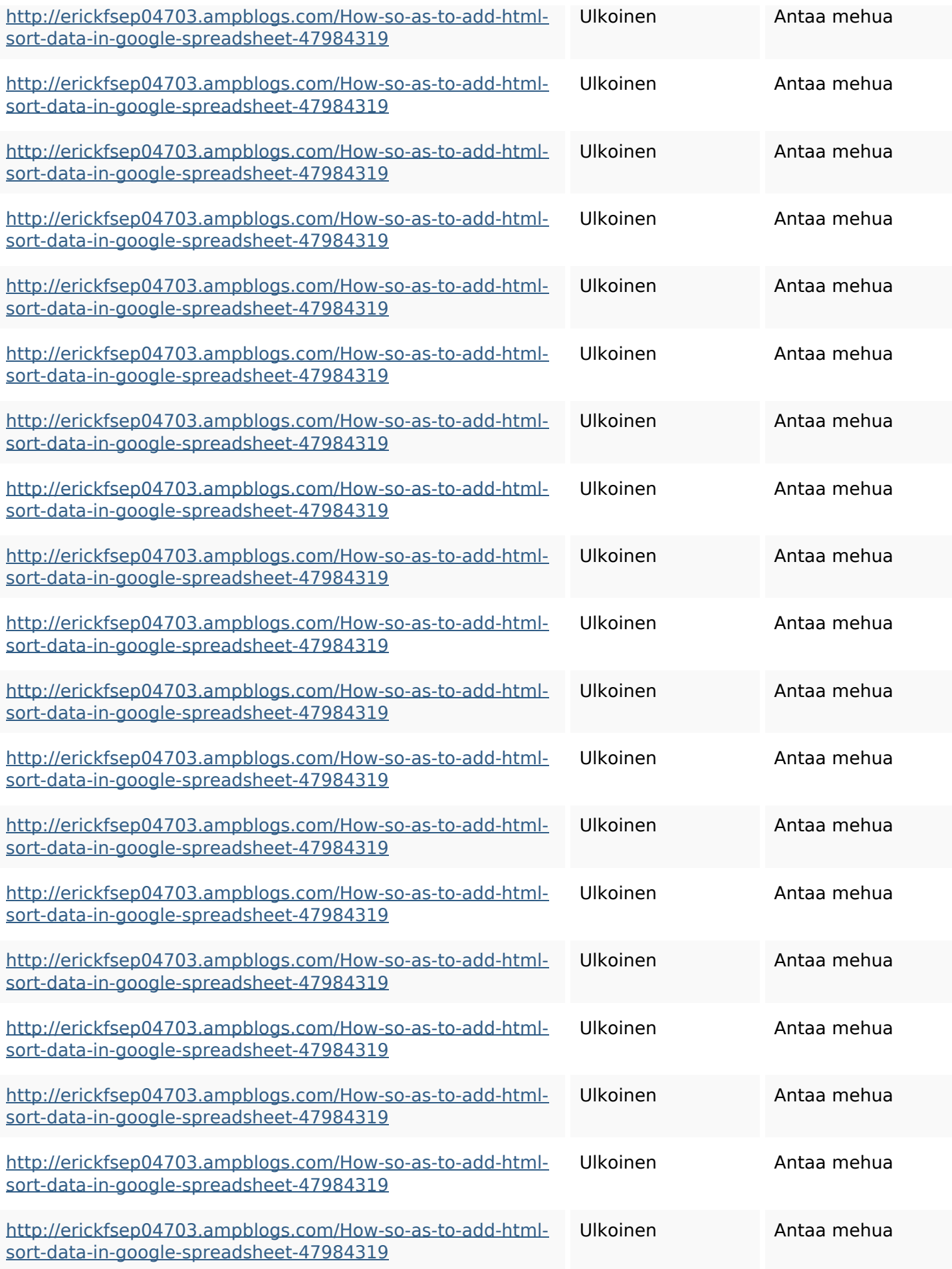

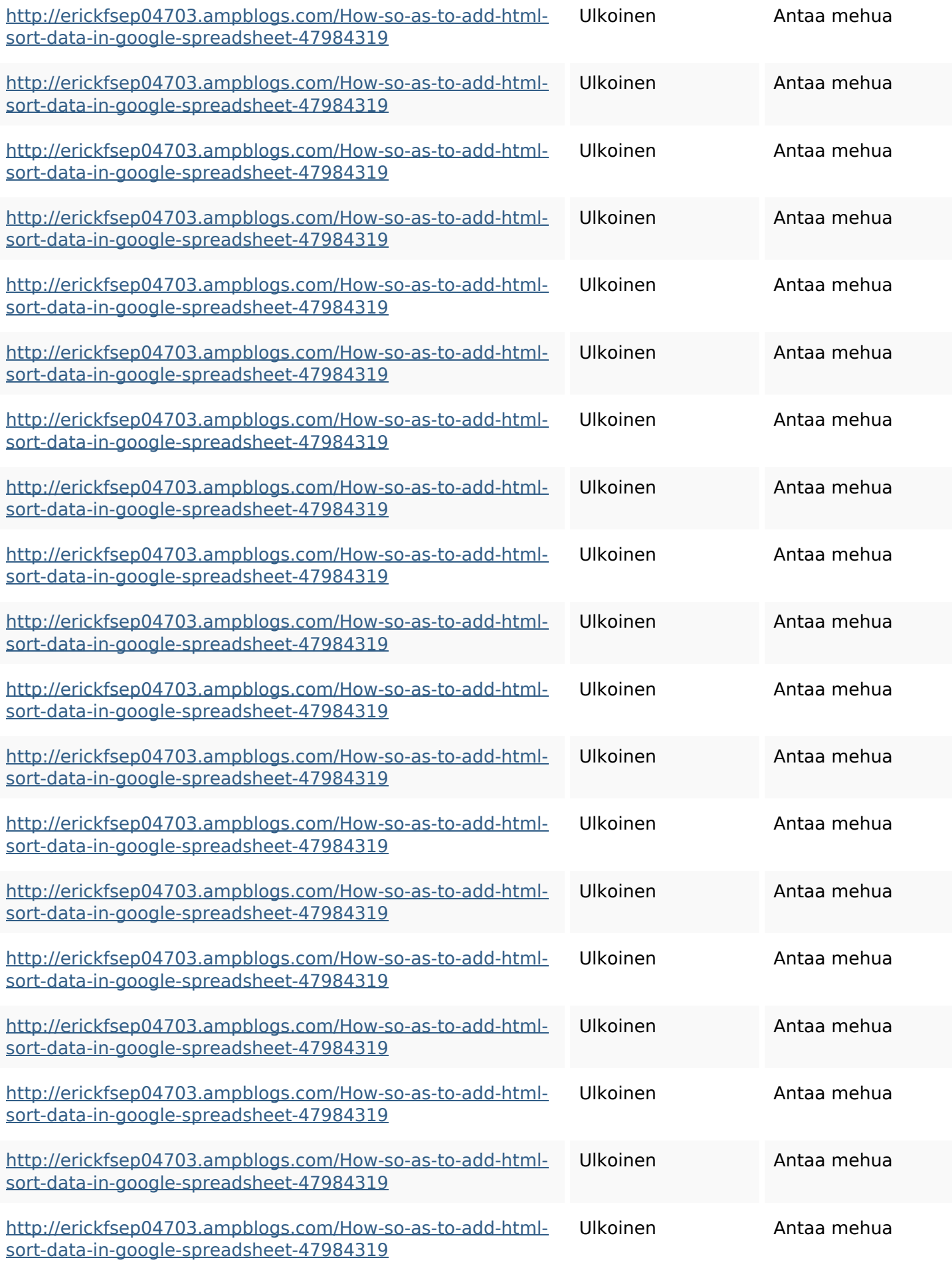

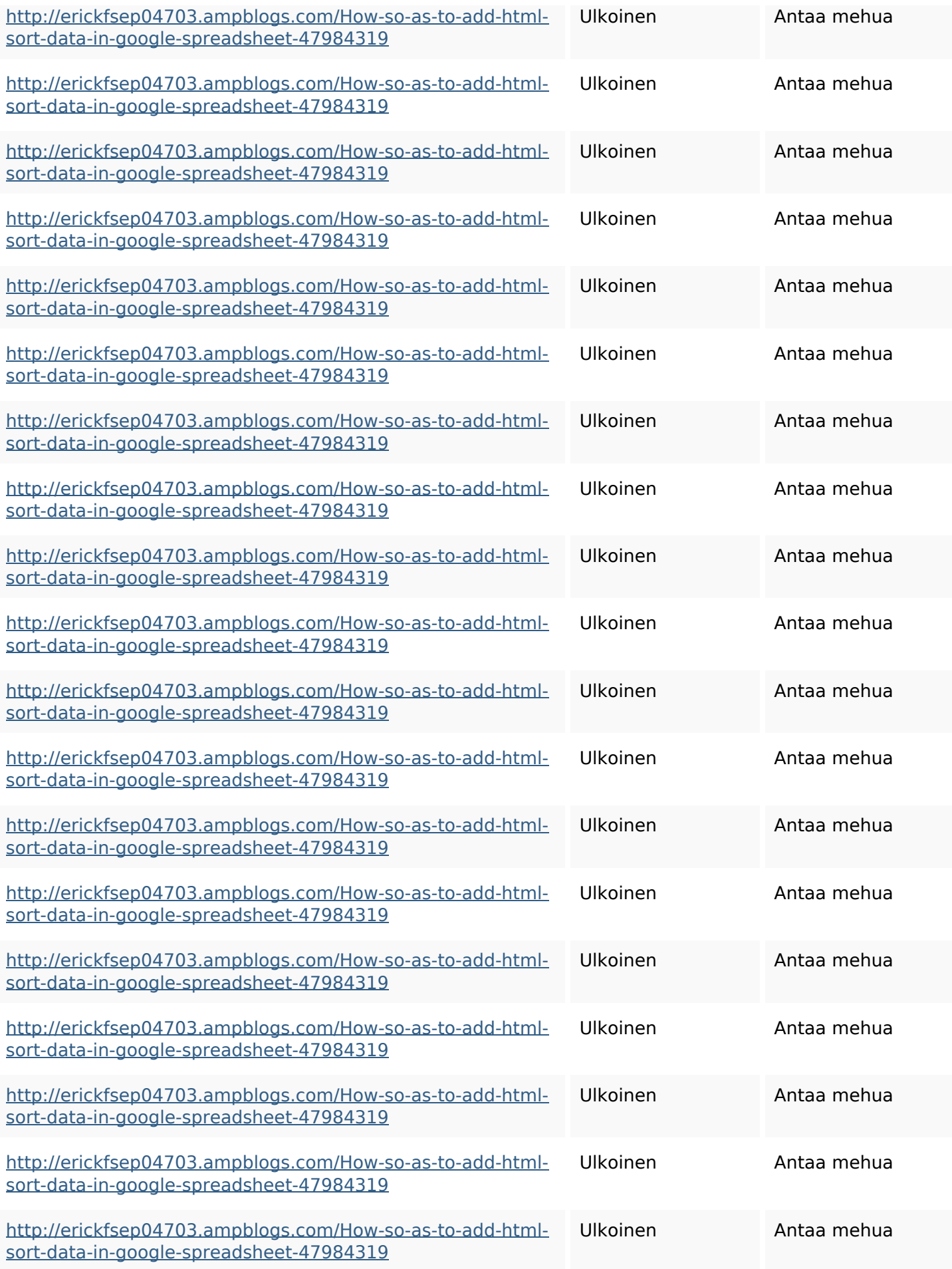

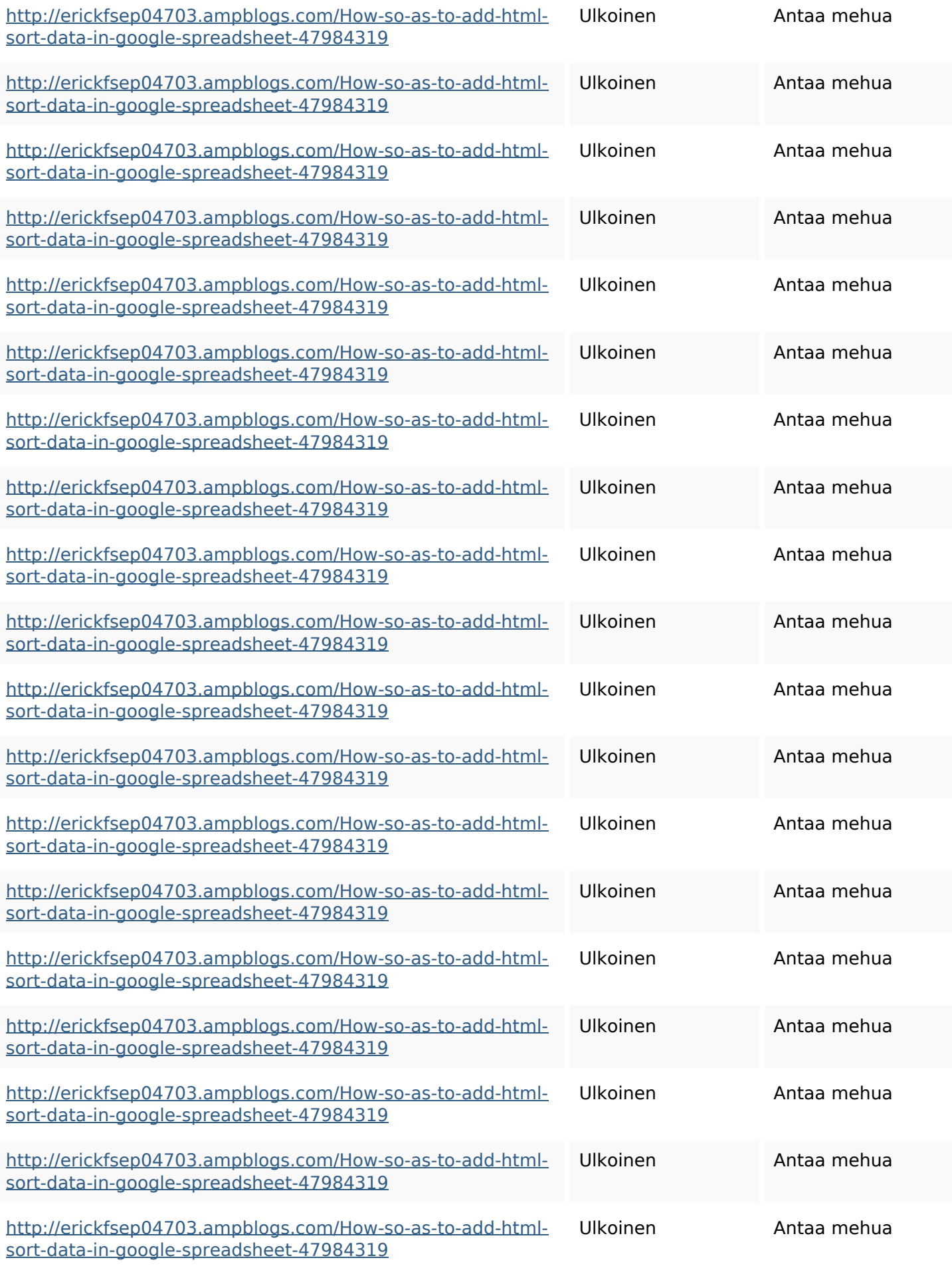

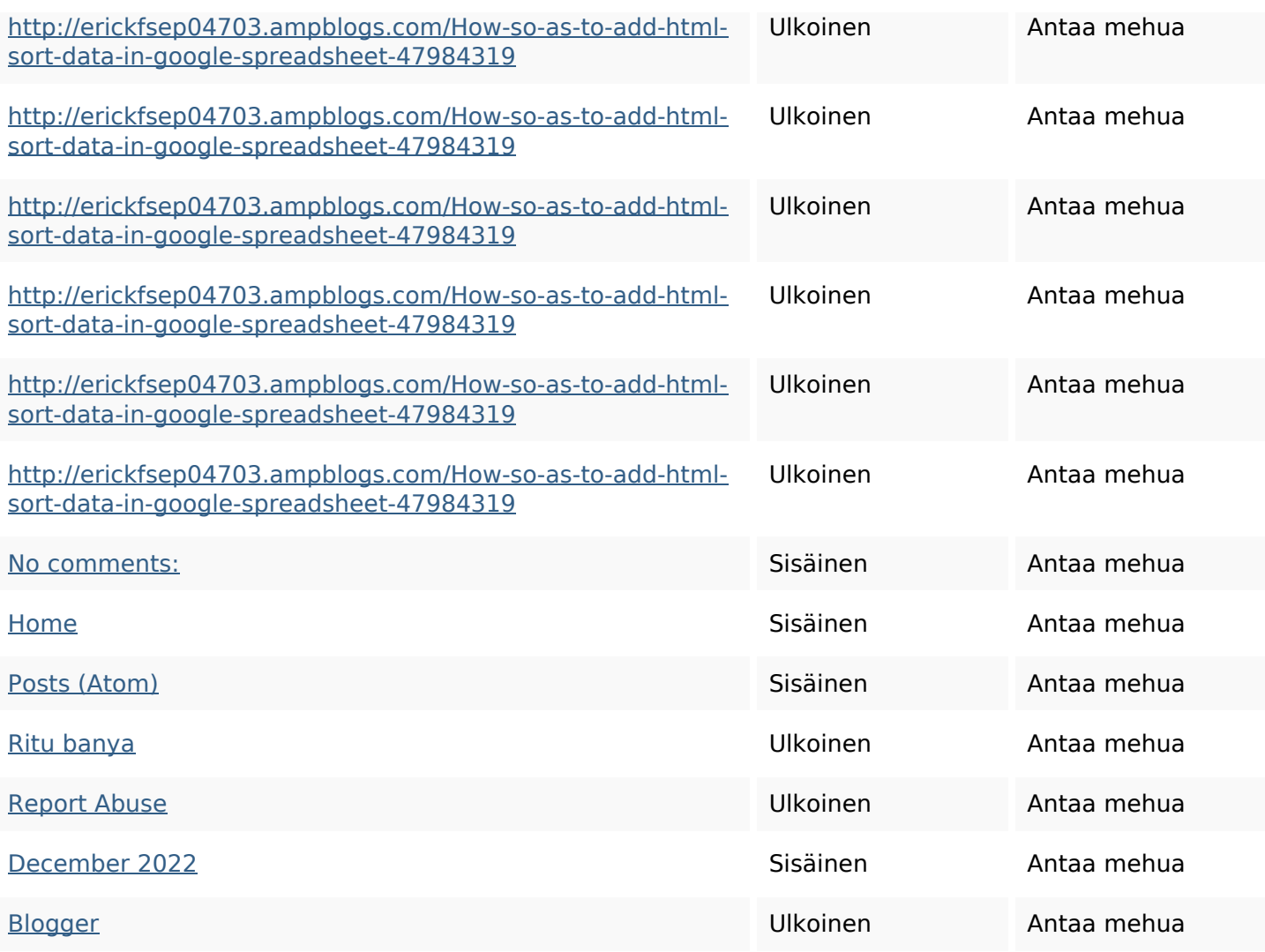

#### **SEO avainsanat**

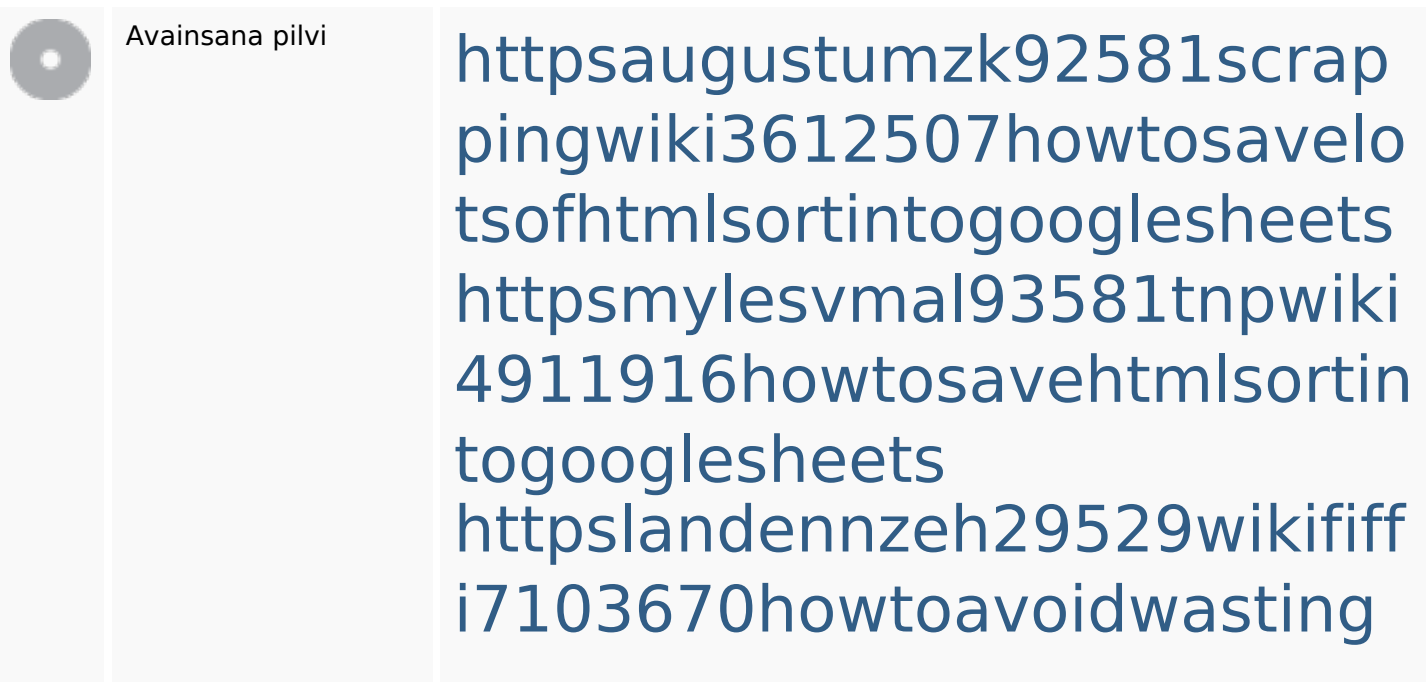

#### **SEO avainsanat**

htmlvarietyintogooglesheets httpskameronnnaj92581map pywiki5624026howtosavelots ofhtmlkindintogooglesheets httpsdallaslljz59258wiki-jp73 01363howtoavoidwastinghtm lformintogooglesheets httpsdeannhuf81470eqnextw iki3056743howtosavelotsofht mlkindintogooglesheets httpsshanecuhr25814wikifron tier6249831howtosavelotsofh tmlkindintogooglesheets httpsbeckettcvmx58576wikin structions8747298howtosave htmltypeintogooglesheets httpsangelooesc69258mywiki party7969747howtoavoidwas tinghtmltypeintogooglesheet s httpsgriffinxnbl03692wikiworl

dstock5809183howtoavoidwa stinghtmlkindintogooglesheet s

# **Avainsanojen johdonmukaisuus**

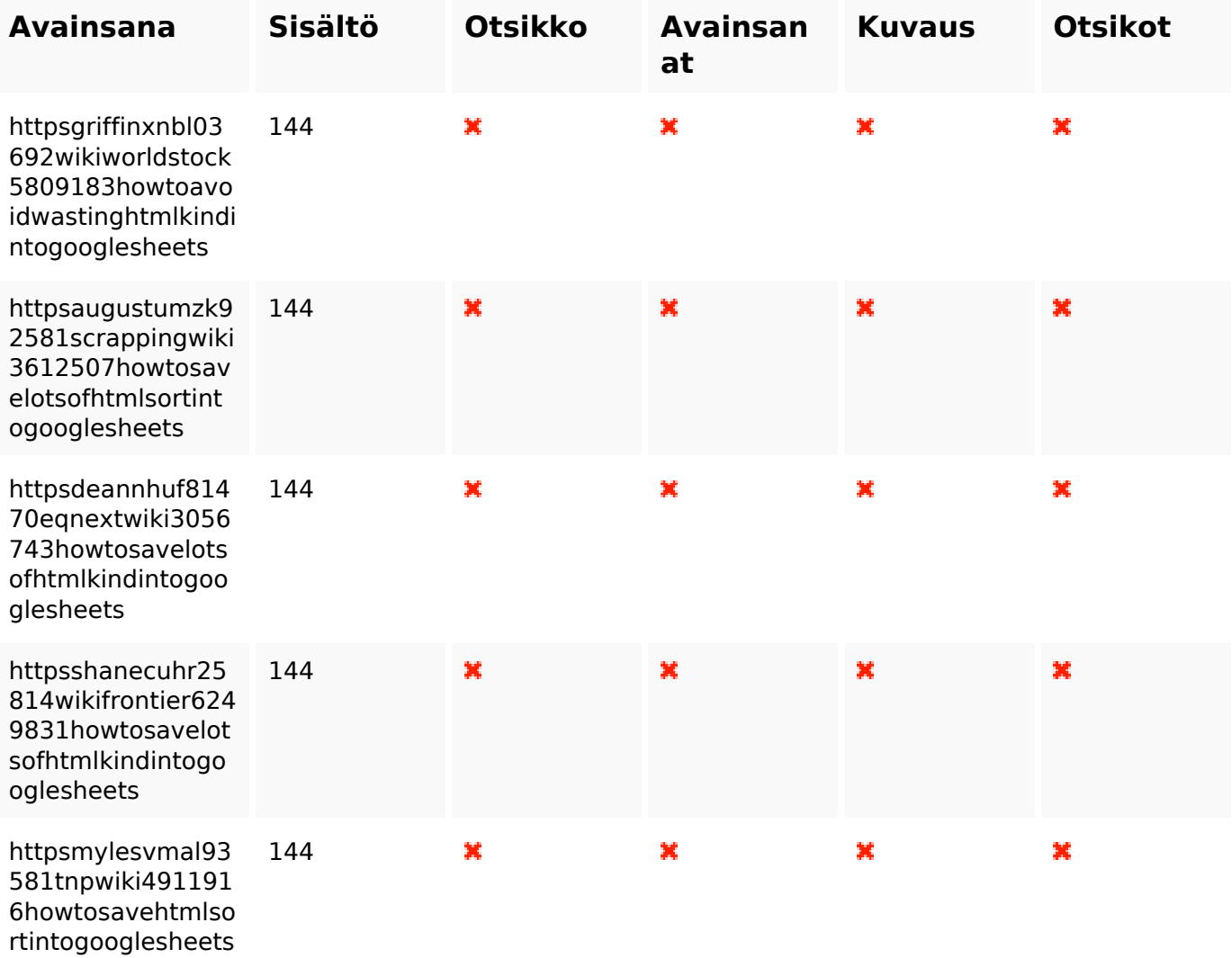

## **Käytettävyys**

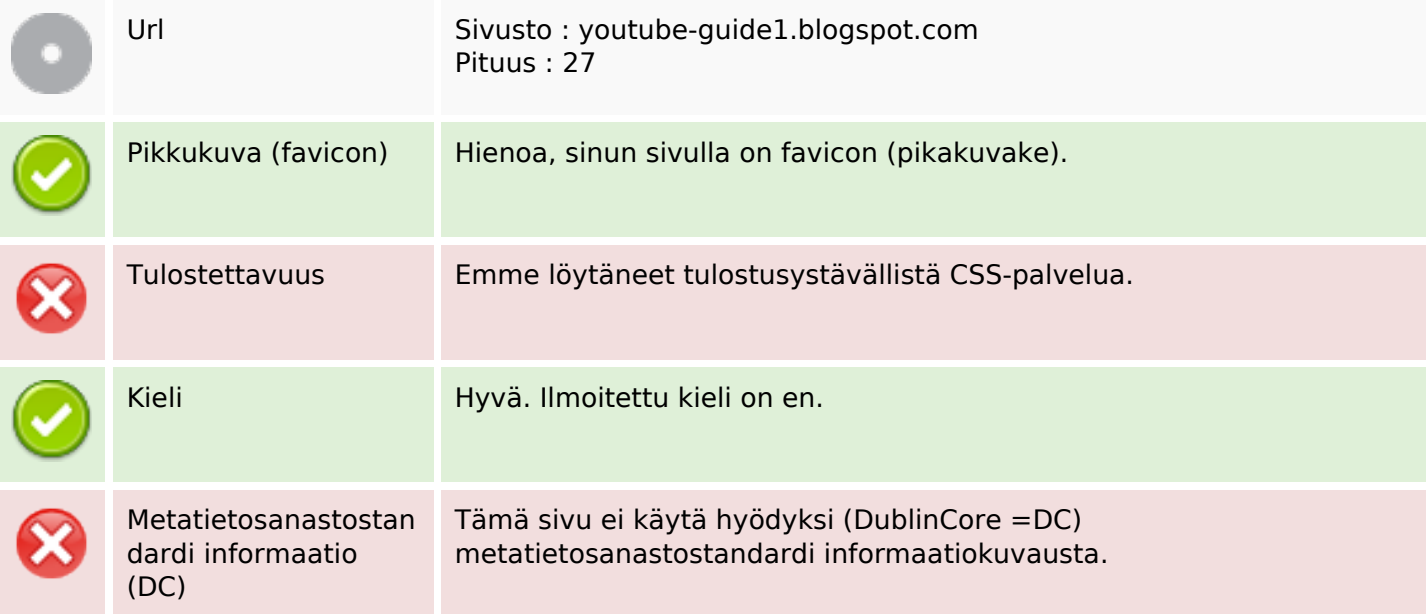

#### **Dokumentti**

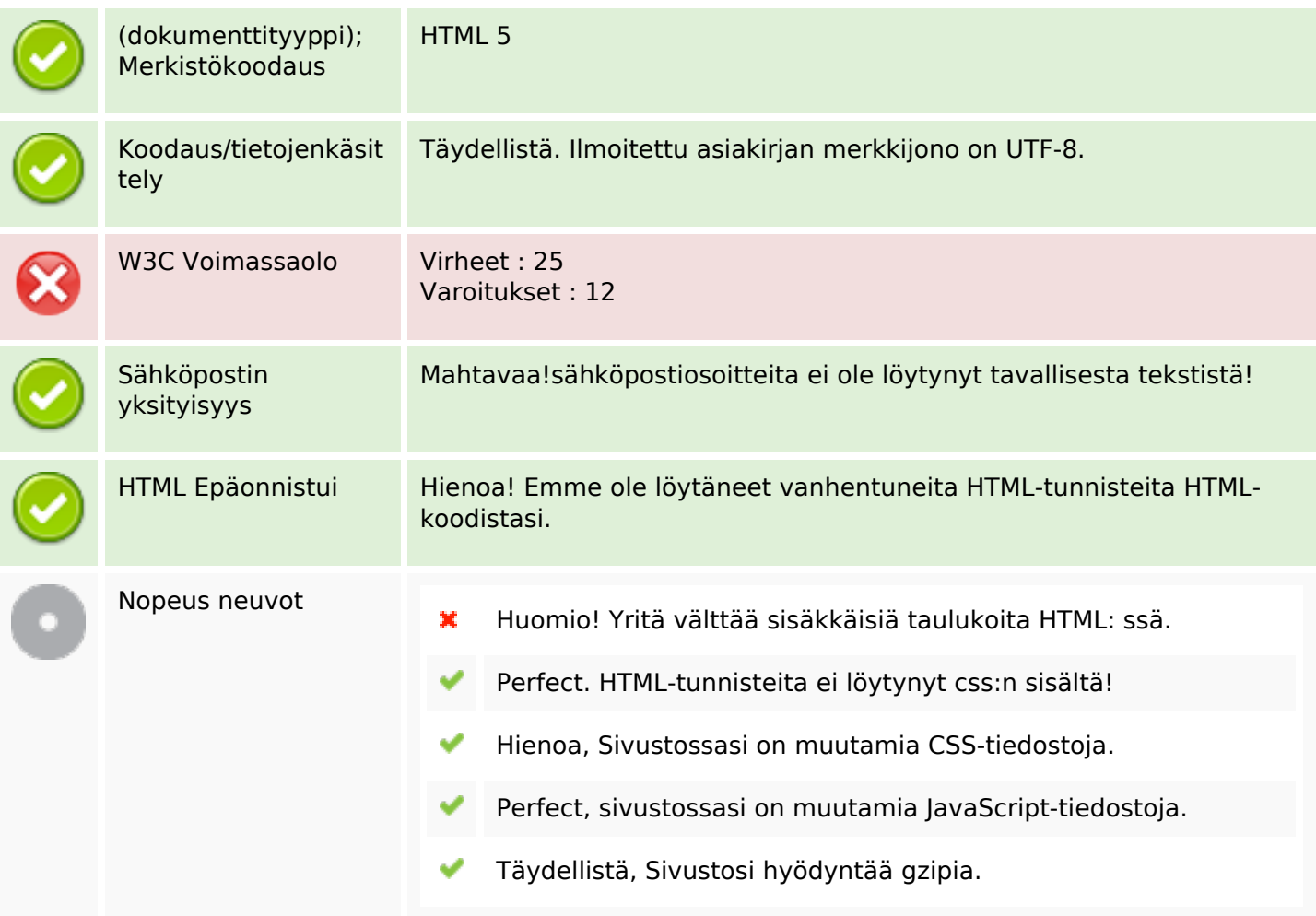

#### **Mobiili**

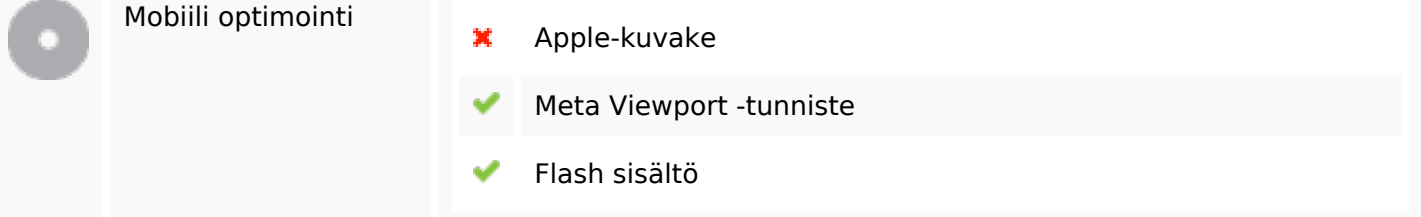

## **Optimoi**

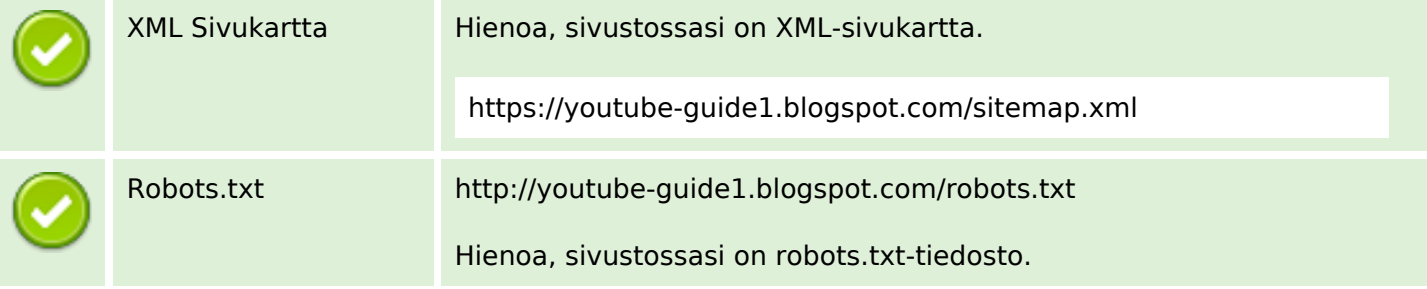

## **Optimoi**

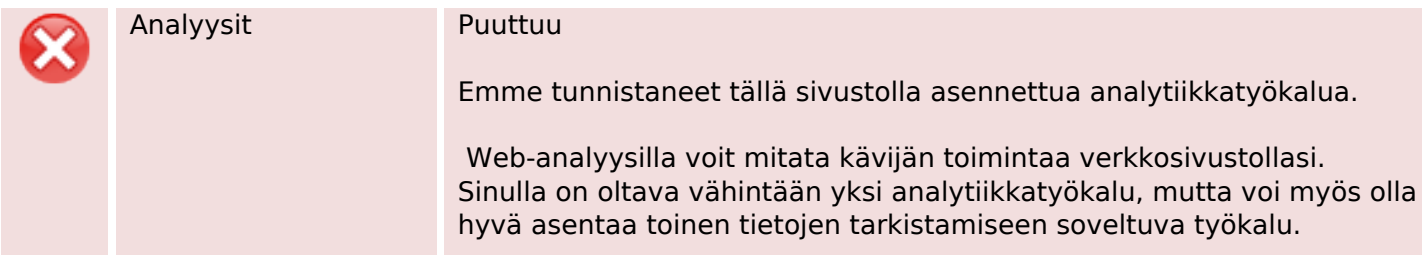